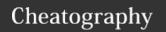

## MATLAB Cheat Sheet

by oalmus3 via cheatography.com/93864/cs/20671/

## fprintf

```
A1 = [9.9, 9900];
A2 = [8.8, 7.7; ...
8800, 7700];
formatSpec = 'X is %4.2f meters
or %8.3f mm\n';
fprintf(formatSpec,A1,A2)
Output:
X is 9.90 meters or 9900.000 mm
X is 8.80 meters or 8800.000 mm
X is 7.70 meters or 7700.000 mm
```

%4.2f in the formatSpec input specifies that the first value in each line of output is a floating-point number with a field width of four digits, including two digits after the decimal point. %8.3f in the formatSpec input specifies that the second value in each line of output is a floating-point number with a field width of eight digits, including three digits after the decimal point. \n is a control character that starts a new line.

### **Line Properties**

```
Color:
red = r
green = g
blue = b
cyan = c
magenta = m
yellow = y
black = k
white = w
none
LineStyle:
solid line = -
```

### **Line Properties (cont)**

dashed line = --

```
dotted line = :
dash dotted line = -.
no line = none
Marker:
circle = 0
plus sign = +
asterisk = *
point = .
cross = x
square = square or s
diamond = diamond or d
none = none
MarkerEdgeColor & MarkerFaceColor:
same as color
```

#### max

MarkerIndices

 $A = [23 \ 42 \ 37 \ 18 \ 52];$ 

```
M = max(A)
Output:
M = 52
A = [2 8 4; 7 3 9]
M = max(A);
Output:
M = 1×3
7 8 9
```

### mean

```
A = [0 \ 1 \ 1; \ 2 \ 3 \ 2; \ 1 \ 3 \ 2; \ 4 \ 2 \ 2]
      0 1 1
      2 3 2
      1 3 2
      4 2 2
M = mean(A);
Output:
  1.7500 2.2500 1.7500
A = [0 \ 1 \ 1; \ 2 \ 3 \ 2; \ 3 \ 0 \ 1; \ 1 \ 2 \ 3]
     0 1 1
      2 3 2
      3 0 1
      1 2 3
M = mean(A, 2);
Output:
     0.6667
     2.3333
     1.3333
     2.0000
```

### plot examples

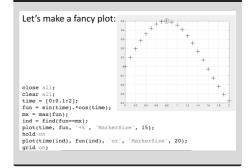

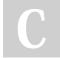

By oalmus3 cheatography.com/oalmus3/

Not published yet.
Last updated 2nd October, 2019.
Page 1 of 2.

Sponsored by **ApolloPad.com**Everyone has a novel in them. Finish
Yours!
https://apollopad.com

# Cheatography

# **MATLAB Cheat Sheet**

by oalmus3 via cheatography.com/93864/cs/20671/

### plot examples

```
Let's make a fancy plot:

close all;
clear all;
time = [0:0.1:2];
fun = sin(time).*cos(time);
ind = find(time-1);
plot(time, fun, '+k', 'MarkerSize', 15);
hold on
plot(time(ind), fun(ind), 'xg', 'MarkerSize', 20);
grid on;
```

### max loop

```
Vectorized Formula
x = [4 7 3 7 5 9 2 3 5];
mx = max(x);
Formula using a Loop
x = [4 7 3 7 5 9 2 3 5];
mx = x(1);
for i = 1:length(x)
    if x(i) > mx
        mx = x(i);
    end
end
```

### sum

```
A = 1:10;
S = sum(A)
Output:
S = 55
```

## fprintf

```
a = [1.02 3.04 5.06];
fprintf('%d\n',round(a));
Output:
1
3
5
```

%d in the formatSpec input prints each value in the vector, round(a), as a signed integer.

### building arrays/loops

```
Vectorized Formula
  x = [4 7 3 7 5 9 2 3 5];
  save = x > 6;
  y = x(save);
Formula using a Loop
  x = [4 7 3 7 5 9 2 3 5];
  y = [];
  for i = 1:length(x)
    if (x(i) > 6)
       y = [y, x(i)];
    end
end
Builds an array by adding on element to the back at a time.
end
```

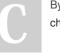

By oalmus3 cheatography.com/oalmus3/

Not published yet. Last updated 2nd October, 2019. Page 2 of 2. Sponsored by **ApolloPad.com**Everyone has a novel in them. Finish
Yours!
https://apollopad.com